# **Beyond University for Sales**

Last Modified on 12/22/2021 2:53 pm CST

## **Welcome Sales Reps & AMs!**

We've curated the most important information for sales reps and account managers and packed that information into the following short courses. This way you can learn bit by bit. We recommend taking the following courses in order. Each course will have a short summary of what information is included.

If yousign up for a free account (which can be done on any course below), youcan track your progress through each course.

#### **Introduction to Beyond**

This course includes information on how to log in, navigate, and understand some Beyond basics.

Loading BeyondUniversity - Intro to Beyond

Want to take this course in full screen? Click here

### **Customer & Contact Record Basics**

In this course we will explore how to create and manage customer and contact records to track important sales information and processes.

Loading Beyond University - Customer & Contact Basics

Want to take this course in full screen? Click here.

#### **Additional Customer Options**

Now that you've learned how to create records, let's take some time to focus on the details. In this course, we'll walk through creating departments, saving documents, deactivating records, andsales specific searching.

Loading BeyondUniversity - Additional Customer Options

Want to take this course in full screen? Click here.

**Order Basics** *(Optional)*

When a customer contact calls needing employees, do you take down their order information? If so, this course will help youlearn more about how to optimize your customer records for order creation andhow to create an order recordin Beyond.

Loading BeyondUniversity - Order Basics

Want to take this course in full screen? Click here.

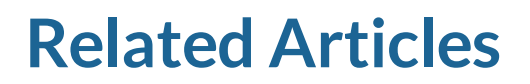